## **Client invoice (header):**

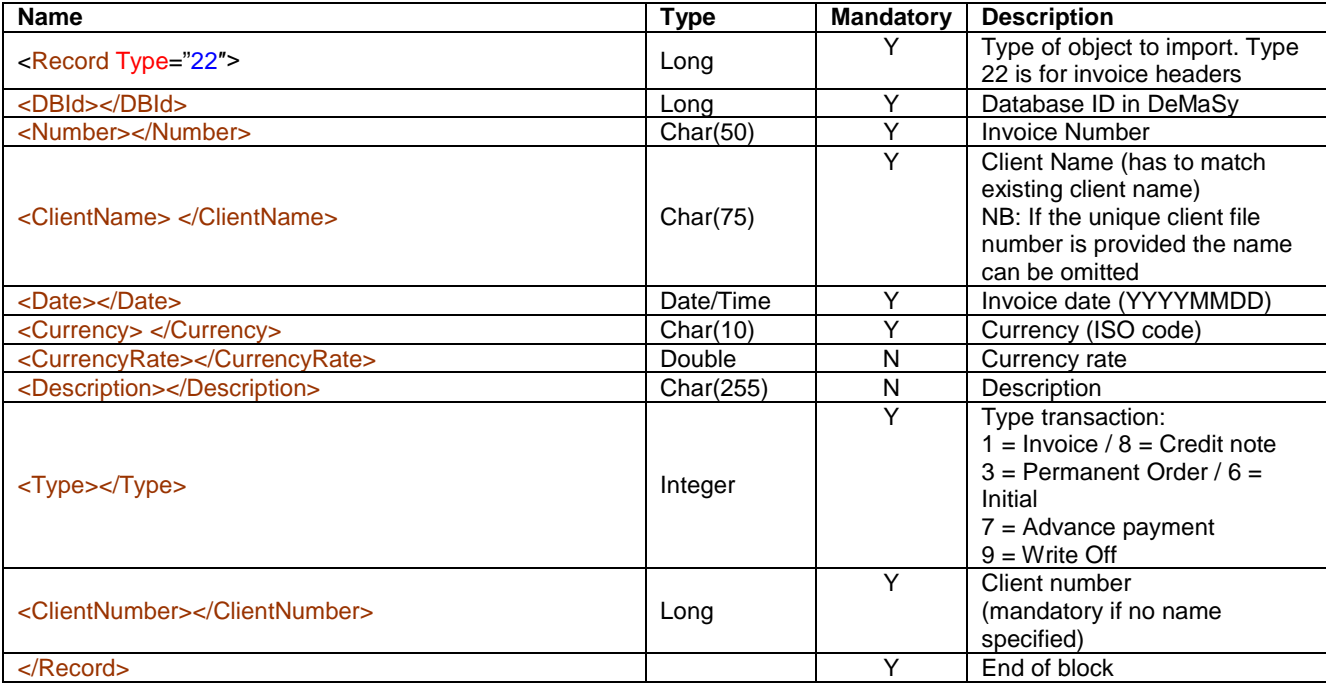

## **Client invoice (detail):**

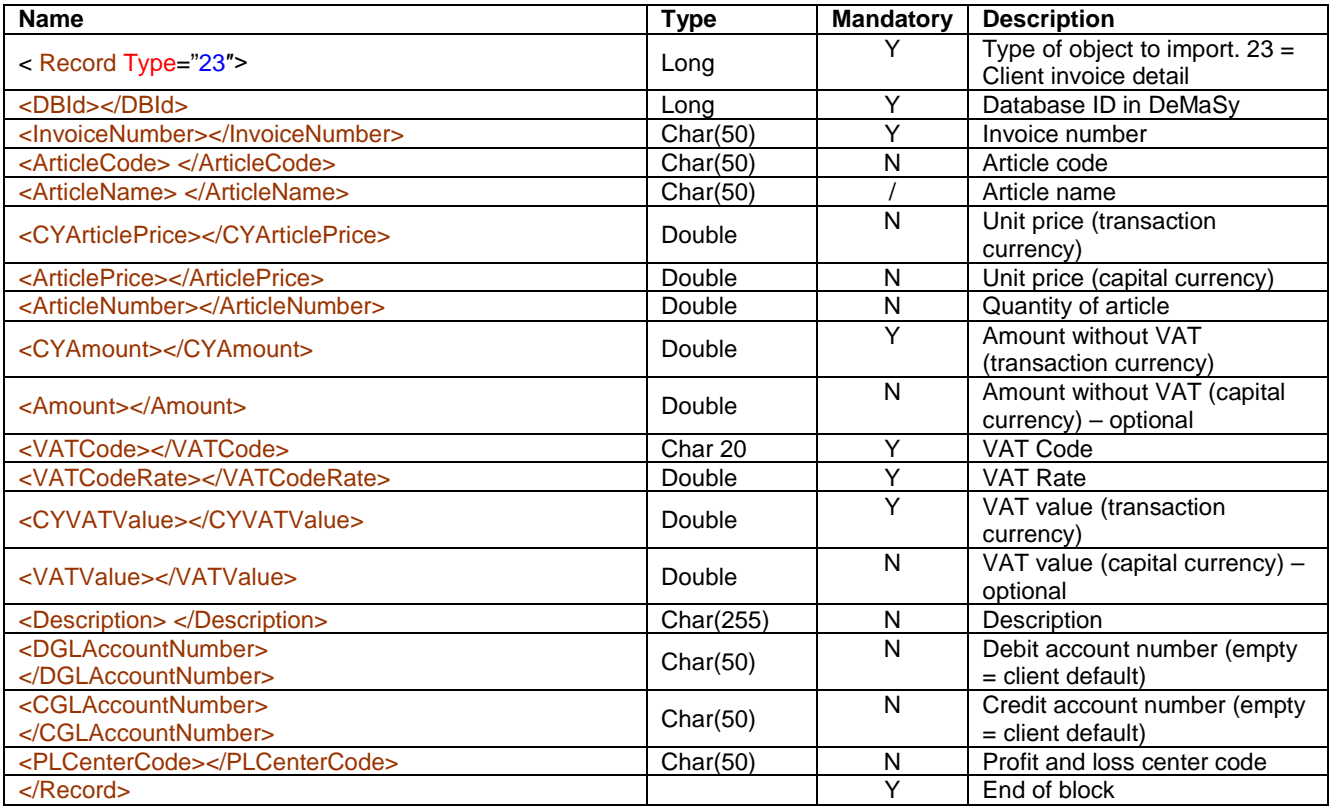